# **JPR-961Q&As**

Juniper Networks Certified Internet Expert (JNCIE-SP)

### **Pass Juniper JPR-961 Exam with 100% Guarantee**

Free Download Real Questions & Answers **PDF** and **VCE** file from:

**https://www.leads4pass.com/jpr-961.html**

100% Passing Guarantee 100% Money Back Assurance

Following Questions and Answers are all new published by Juniper Official Exam Center

**C** Instant Download After Purchase **83 100% Money Back Guarantee** 

365 Days Free Update

**Leads4Pass** 

800,000+ Satisfied Customers

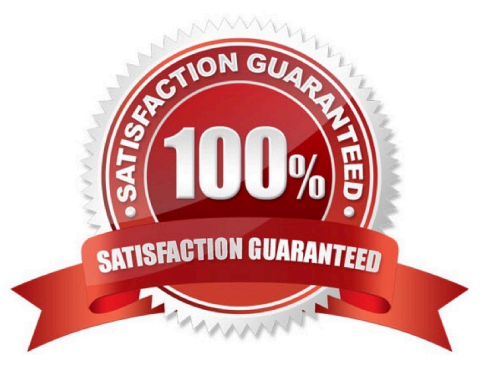

## **Leads4Pass**

#### **QUESTION 1**

Katherine has been asked for her opinion on increasing the fault tolerance of the corporate network, which uses TCP/IP, Active Directory, and Windows 2000 computers. Specifically, the one DNS server on subnet A. Users may run into serious problems if that machine ever experiences downtime, or if the link between the two subnets goes down. Each subnet has its own Windows domain controller. What would you suggest to provide fault tolerance for the network?

A. Set up a secondary DNS server on subnet B Configure the primary DNS server on subnet A to send notifications of zone changes to the secondary DNS server.

B. Configure DNS on both domain controllers using Active Directory Integrated zones.

C. Install a caching-only DNS server on subnet B.

D. Set up a secondary DNS server on subnet B and configure it to request refreshes from the master DNS server on subnet A.

Correct Answer: B

#### **QUESTION 2**

You are your company\\'s network administrator. The network consists of a single subnet. All servers run Windows Server. The network is connected to the Internet through a private WAN link. A computer named Server1 provides Internet

access for the network. Server1 is equipped with two NICs, and Internet Connection Sharing (ICS) is enabled on the NIC that is connected to the Internet.

Your company employs several telecommuters who work from their homes. The remote employees require some files that contain information about the company\\'s business operations. Those files are updated on a daily basis. To provide the

remote employees with those files, you set up an FTP site on a computer named FTPSrv.

You must ensure that the users on the corporate network can access Internet Web sites and that the remote employees can download the necessary files from FTPSrv. The corporate network must be protected against possible Internet-

based attacks. Access to the corporate network from the Internet must be restricted to only the FTP site on FTPSrv.

What should you do?

A. On FTPSrv, enable Internet Connection Firewall, and specify that FTP traffic be allowed to pass to FTPSrv.

B. On Server1, enable Internet Connection Firewall, and specify that FTP traffic be allowed to pass to FTPSrv.

C. Configure Server1 to use IPSec for all communications on the NIC that is connected to the Internet.

D. On Server1, enable Internet Connection Firewall, and configure it to allow only HTTP and FTP traffic to pass to the corporate network.

Correct Answer: B

## **Leads4Pass**

#### **QUESTION 3**

You are working as the administrator at ABC.com. ABC.com has headquarters in London and branch offices in Berlin, Minsk, and Athens. The Berlin, Minsk and Athens branch offices each have a Windows Server domain controller named ABC-DC01, ABC-DC02 and ABC-DC03 respectively. All client computers on the ABC.com network run Windows XP Professional.

One morning users at the Minsk branch office complain that they are experiencing intermittent problems authenticating to the domain. You believe that a specific client computer is the cause of this issue and so need to discover the IP address client computer.

How would you capture authentication event details on ABC-DC02 in the Minsk branch office?

A. By monitoring the logon events using the SysMon utility.

B. By recording the connections to the NETLOGON share using the SysMon utility.

C. By recording the authentication events with the NetMon utility.

D. By monitoring the authentication events using the Performance and Reliability Monitor.

#### Correct Answer: C

#### **QUESTION 4**

John is the network administrator for a Windows Server network. Software Update Services will be used to deploy updates throughout the network. John wants to deploy the Automatic Updates settings for all clients through a group policy object. He opens the appropriate GPO but cannot find any automatic update settings. What is causing the problem?

A. The settings cannot be configured through a group policy object.

- B. John does not have administrative privileges.
- C. The Automatic Updates ADM template has not been loaded.

D. Software Update Services has not been installed.

Correct Answer: C

#### **QUESTION 5**

You are the administrator for your company\\'s network. Your company\\'s logical network design consists of a single Active Directory domain. All servers have the Windows Server operating system installed. All client computers run Windows

XP Professional.

Woody is the manager for the company. He uses his client computer to read and edit large documents from the publishing department. The computer is configured with a single basic disk consisting of two partitions. One partition is used as

the boot and system partition. The other partition hosts user data folders. Both partitions are formatted using NTFS. The

### **Leads4Pass**

user data partition contains shared folders and files that use both share and NTFS permissions to grant access to

employees in the editorial department.

Woody informs you that his computer is beginning to perform at a speed that is moderately slower than other client computers in the editorial department. You use System Monitor and discover that a disk bottleneck exists.

How can Woody improve performance on this computer?

A. Defragment the hard disk.

- B. Reformat the data partition using FAT32.
- C. Convert the hard disk to a dynamic disk.
- D. Delete the two existing partitions on the hard disk, and create a single partition.

Correct Answer: A

[JPR-961 PDF Dumps](https://www.leads4pass.com/jpr-961.html) [JPR-961 Practice Test](https://www.leads4pass.com/jpr-961.html) [JPR-961 Study Guide](https://www.leads4pass.com/jpr-961.html)